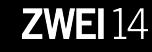

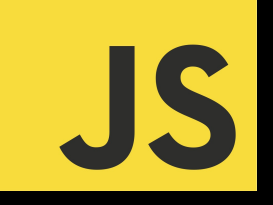

# Asynchronous Programming - Done right

**ZWEI14** 

# ZWEI14.

#### ZWEI14 - A DIGITAL AGENCY WITH CREATIVE DNA.

Idea, concept, design, technology and engage in perfectly together.

We are young but experienced, creative but down to earth, quickly but meticulously, budget-conscious but sophisticated, focused but versatile.

Innovation first. In every project.

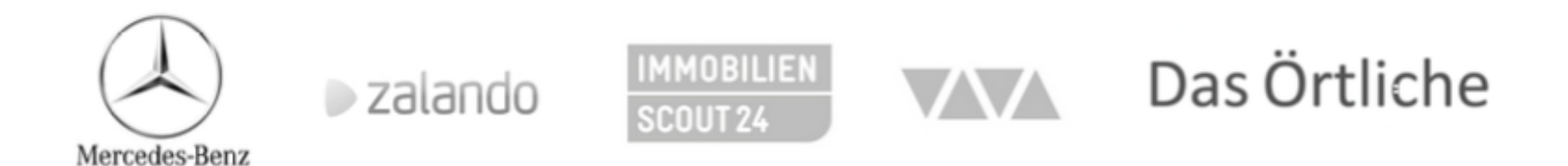

## **Overview**

- In this session: It is all about **asynchrony** 
	- Non-blocking user interfaces (UIs)
	- Maintainable source code
	- JavaScript as used language for demonstration
- What we will cover:
	- Why should you think about asynchrony
	- Challenges of asynchronism
	- Proofed solution how to address these challenges
- What we will not cover:
	- New features of ES6 or ES7 (async, await, yield, function\*)

# Why asynchrony?

- Asynchrony
	- $\Box$   $\Box$  occurrence of events independently of the main program flow and ways to deal with such events." [Alex, 2012]
- Separation of processes from main thread (Non-blocking)
	- Communication between client and server
	- Complex business workflows that have to be triggered
- Goal: The main thread should not be blocked

# Asynchrony is (difficult)

- Keep application state in sync
	- Variables keep state of the asynchronous process
- Error handling
	- Even more states have to be introduced
- Race conditions
	- Changing the state before another process was finished
- Memory leaks
	- Can be difficult to fix

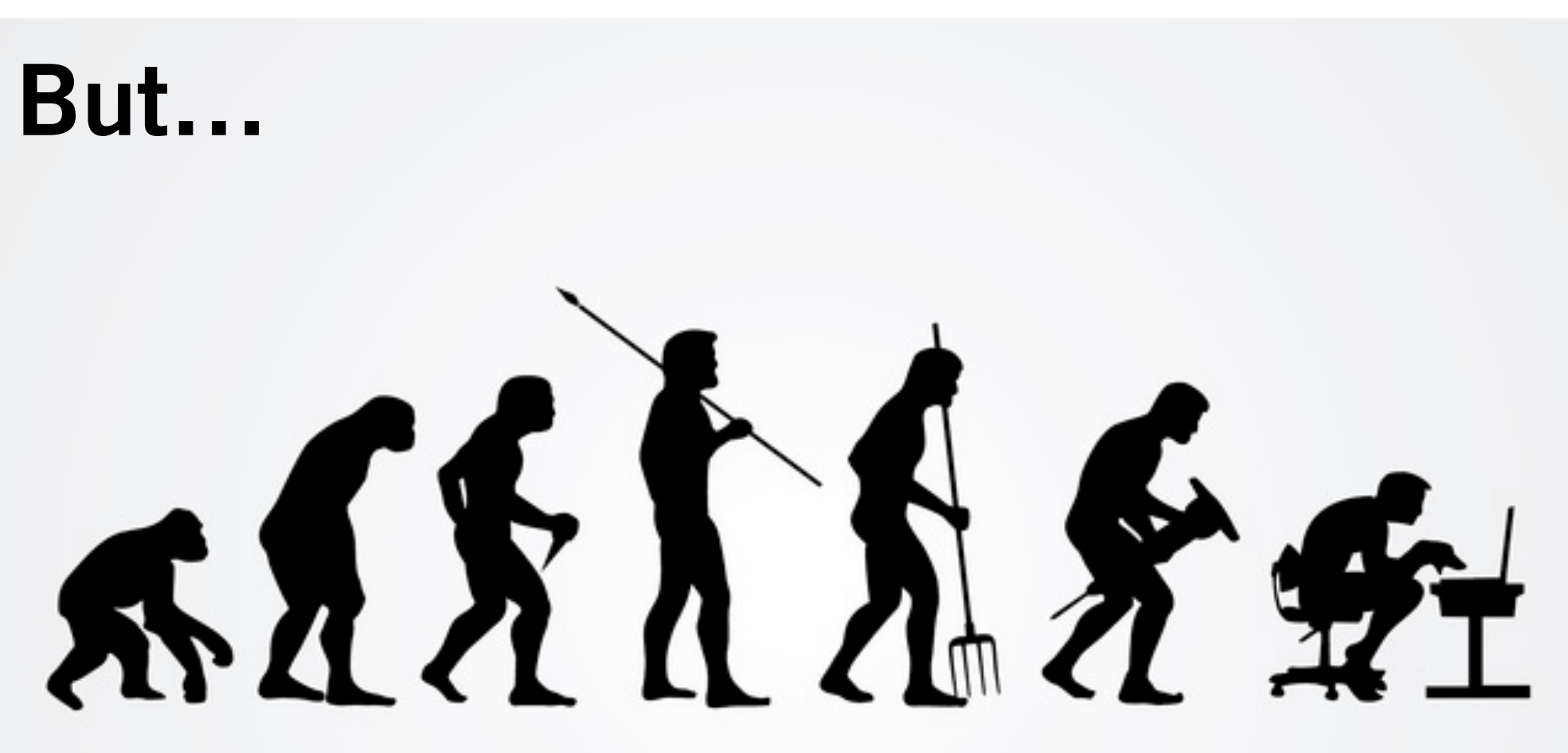

#### … the evolution goes further

#### Let's use our toolbox

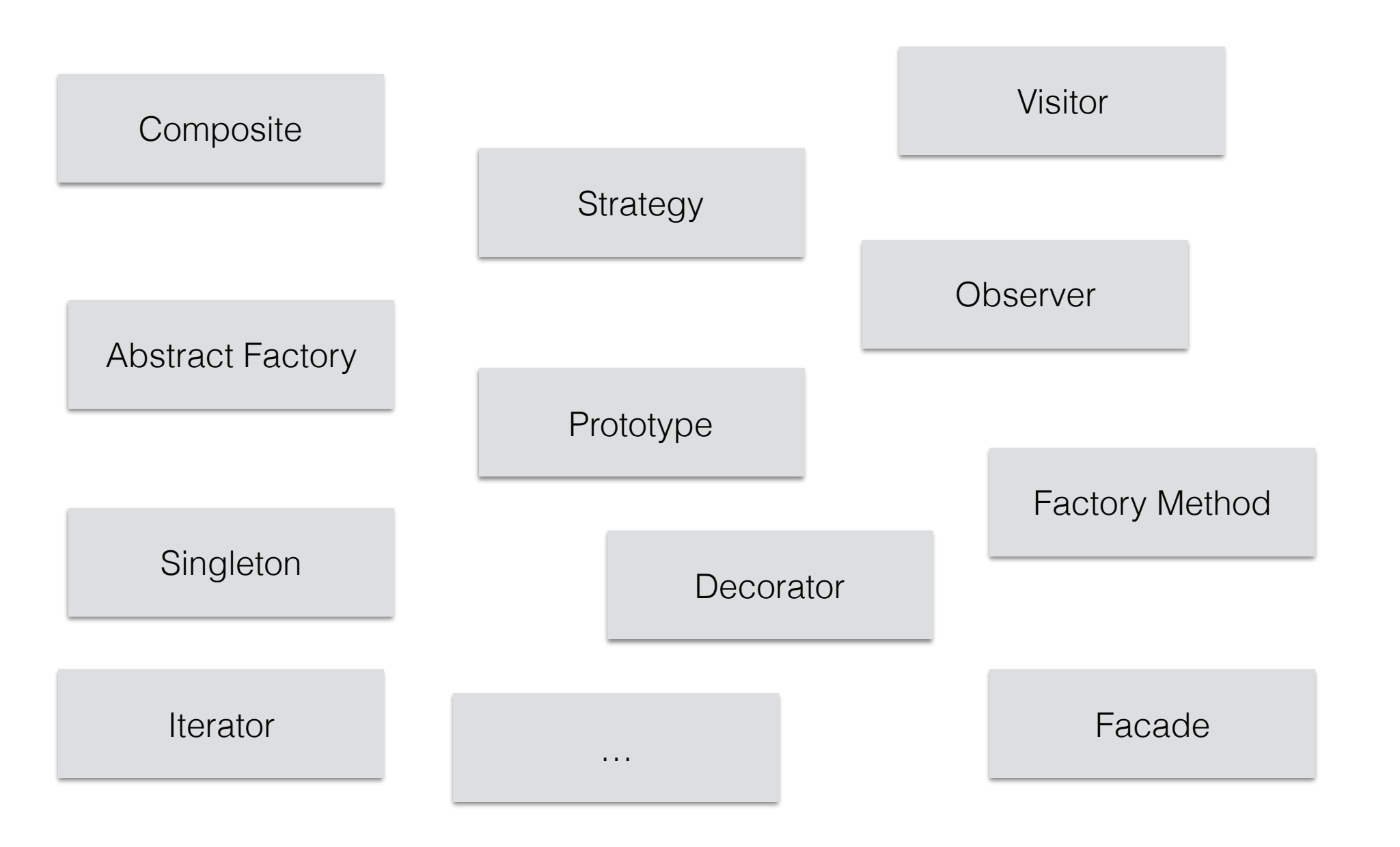

#### What have these in common?

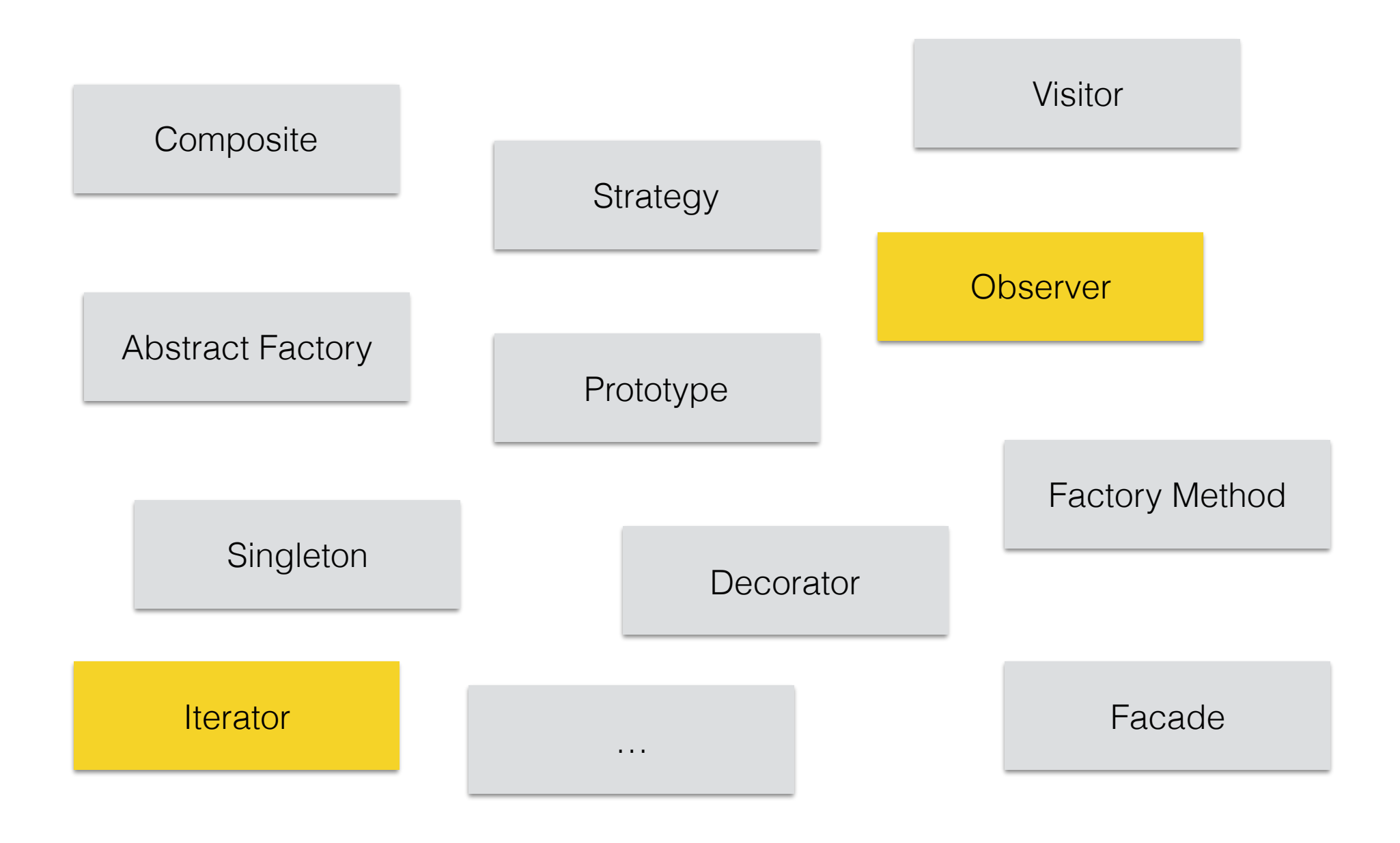

#### Let us ask the GoF…

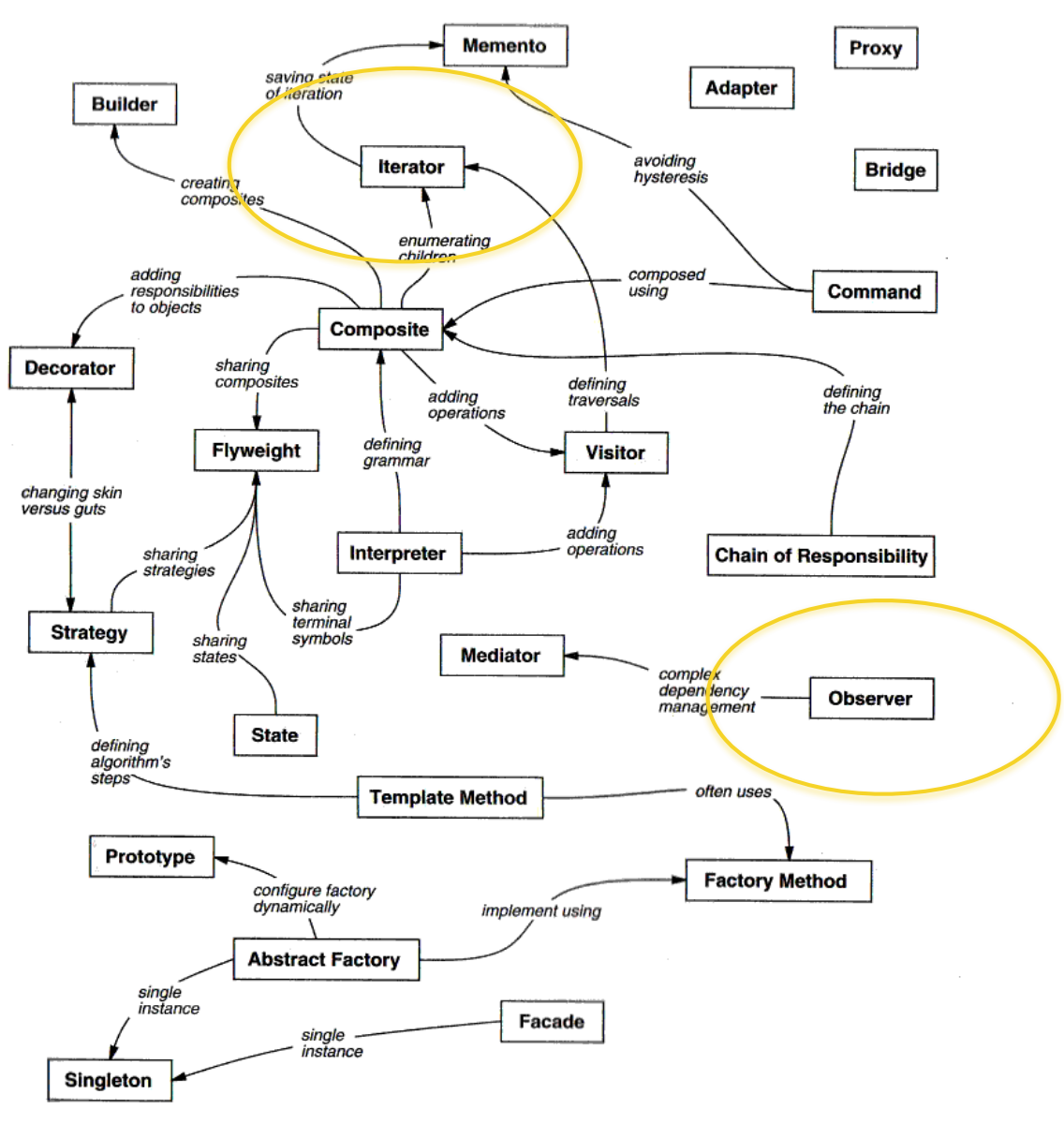

Figure 1.1: Design pattern relationships

## Events

- An Event…
	- $\Box$  [ $\Box$ ] is an event is an action or occurrence recognised by software that may be handled by the software"
	- $\Box$  [...] can be generated or triggered by the system, by the user or in other ways"
- But, events are (simply) collections that are filled over time

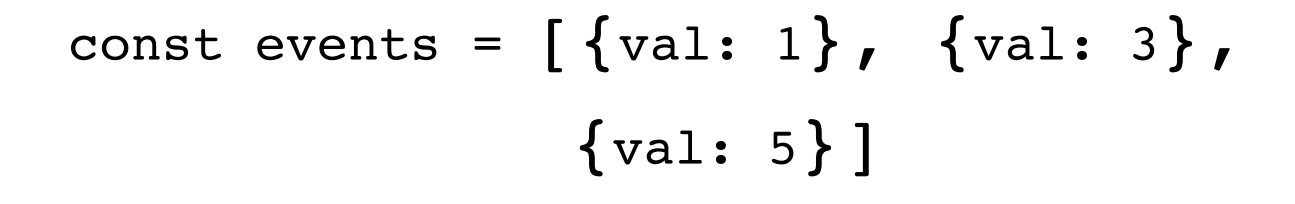

#### Excerpt: Collections in JS

```
events.forEach(x \Rightarrow console.log(x.va1))
            events.map(x \Rightarrow return x \cdot val - 1)
            events.filter(x => return x.val > 2)
            events.concatAll()
ForEach
Map
Filter
ConcatAll
Concat events.concat(events)
Reduce events.reduce((x,y) => return x + y), 0)
                                                      ES6 Syntax
```
## Amount of ordered items

```
1 const amountOfOrderedItems = user => {
2 user.getOrderedItems.
3 map(orderItems => {
4 orderItems.
5 filter(item => date > 02032016)}).
6 concatAll().
7 reduce((previous, next) => {
8 return previous.amount + next.amount
9 }, 0)
10 }
11
12 console.log(amountOrderedItems(user))
                                                  ES6 Syntax
```
## **Observable**

- New collection type as part of ReactiveX
	- Collection items over time

```
const eventsOverTime = [\{val: 1\}, \{val: 3\}, val: 5\},...]
```
- Offers array functions to work with this new type
	- filter, map, reduce, concatAll
- Can be used for animations, events or requests
- Ported to several languages
	- Java, C, C#, JavaScript, Clojure, Swift, Scala,...
- https://github.com/ReactiveX

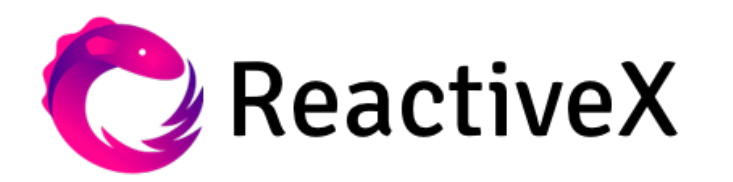

#### **Observable**

- 1 // Create an observable
- 2 const \$input = \$('#searchInput')
- 3 const searchInput = **Rx.Observable.fromEvent(\$input,'keyUp')**
- 4 // Subscribe and do something with the events
- 5 const subscription = **searchInput.forEach(**
- **6 event => sendRequest(event)**
- **7 error => handleError(event)**
- **8 () => console.log('done')**
- **9 )**
- 10 // Unsubscribe
- 11 subscription.**dispose()**

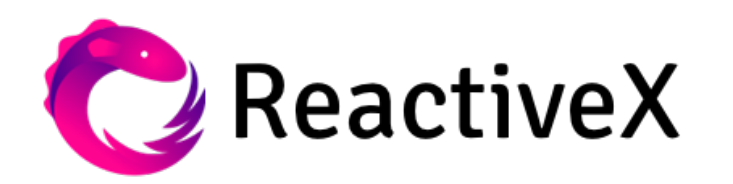

#### What about race conditions?

• Processed in order that we want to processed

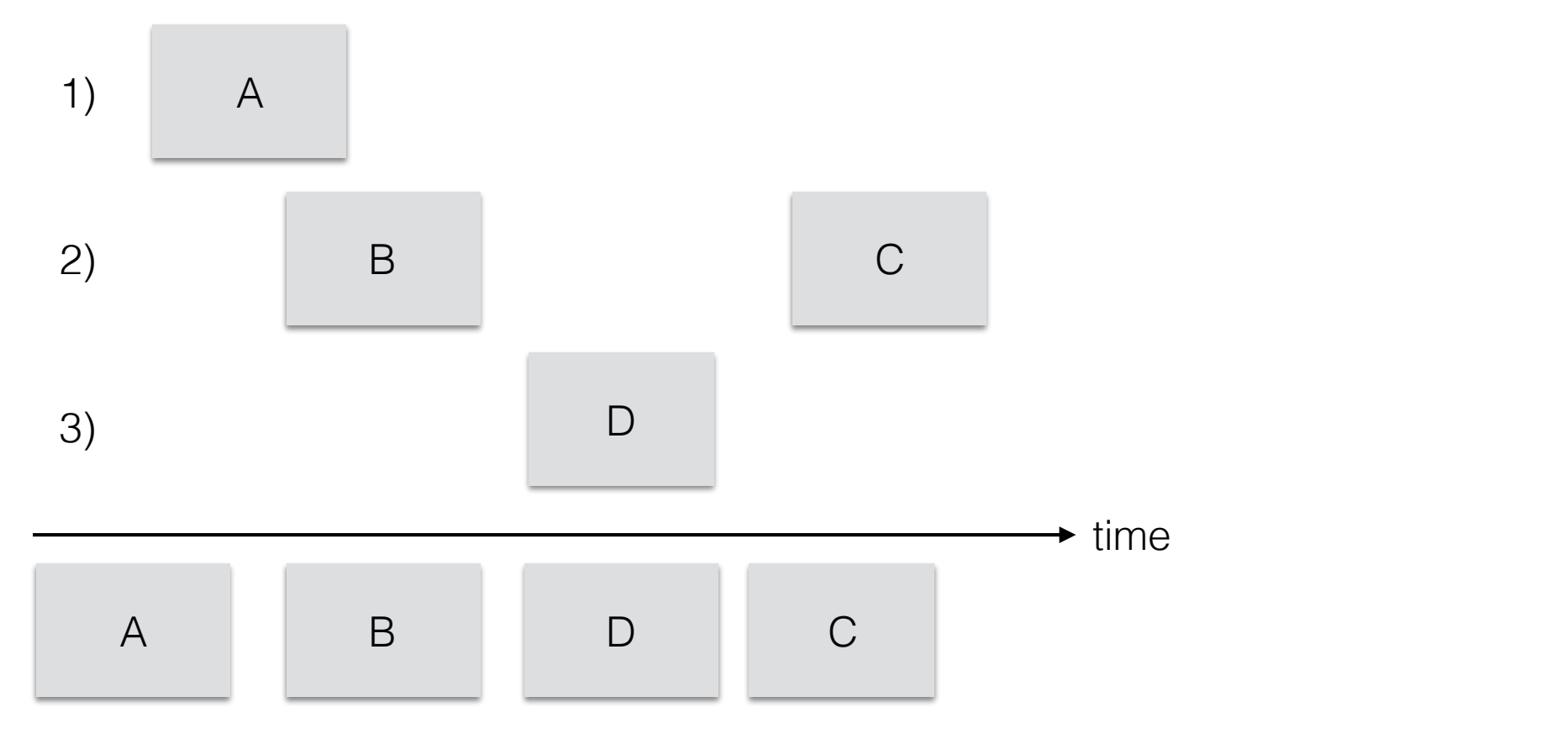

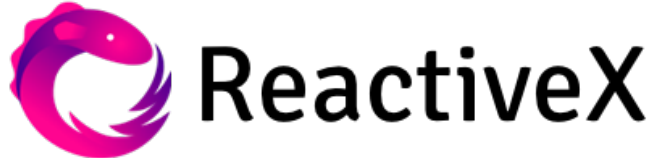

**ZWEI14** 

#### What about race conditions?

• Processed in order that we want to processed

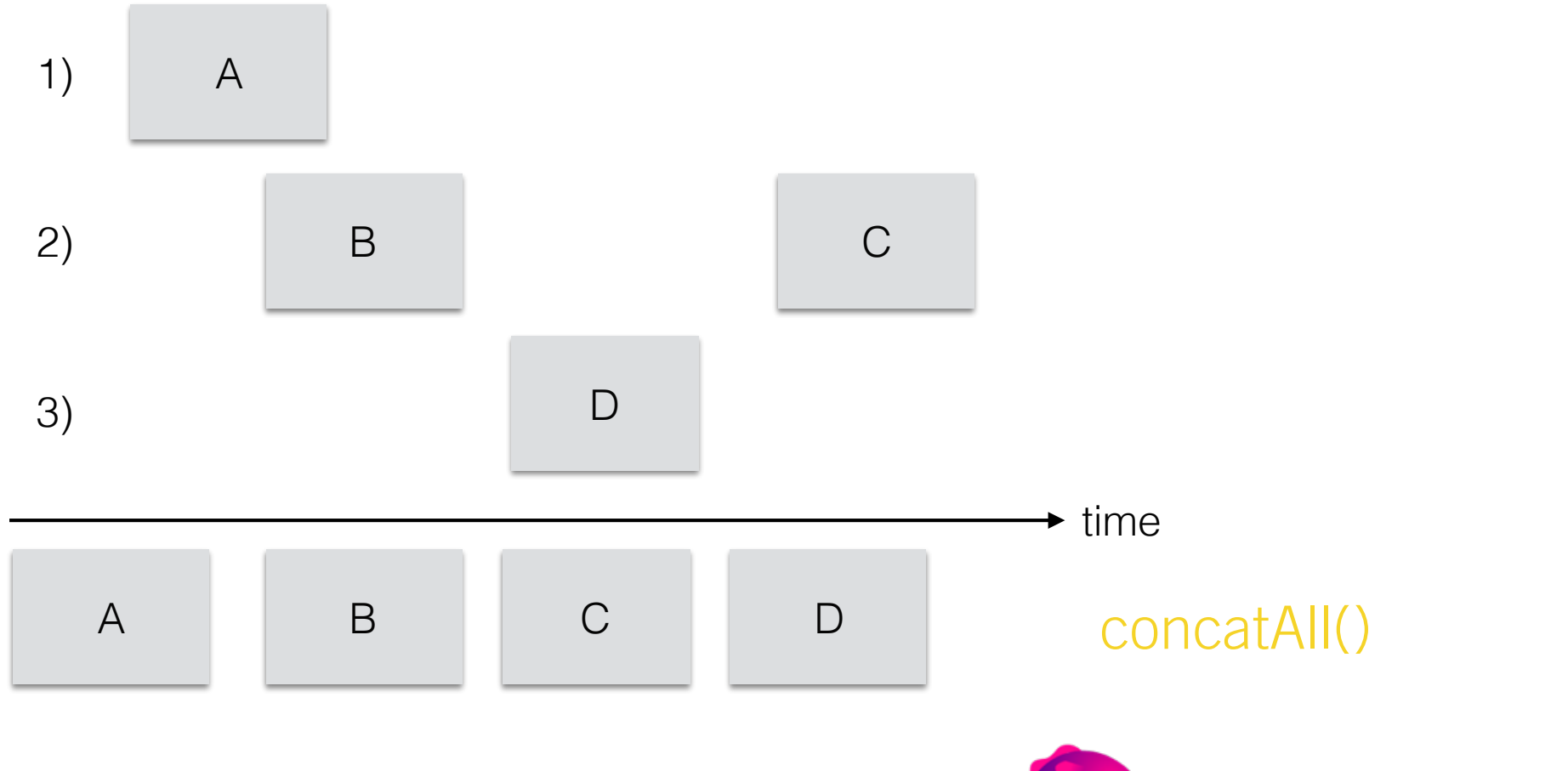

Only possible by knowing when its done!!!

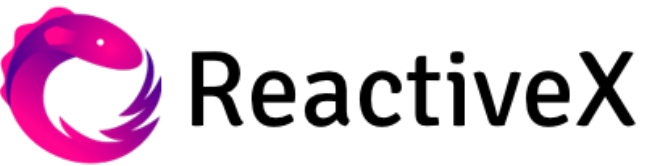

# Unsubscribe

- subscription.**dispose()** • Manually unsubscribe when you do not need the event stream
- But, what happened if I forget to unsubscribe?
	- You are listening on the event stream
	- Consumes events that you do not need anymore
	- Can causes incorrect application state
- How can I can automatize the unsubscription?
	- Use another event stream that triggers the unsubscription
	- takeUntil(event)

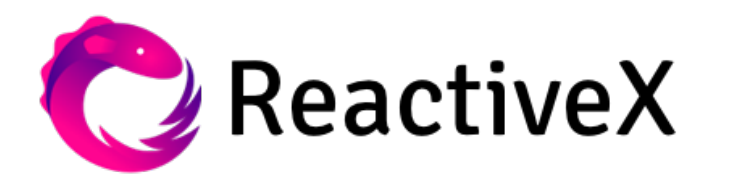

. Memory Leak !!

# Sum up

- Keep application state in sync
	- No additional variable necessary
- Error handling
	- Observables offers direct error handling
- Race conditions
	- Synchronized asynchronous processes
- Memory leaks
	- Unsubscribe only when condition is fulfilled

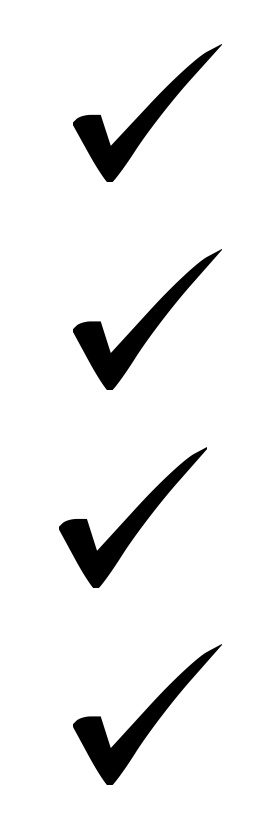

#### But the most important point is: It works in a great scale!

**ZWEI14** 

#### Any questions?

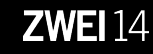

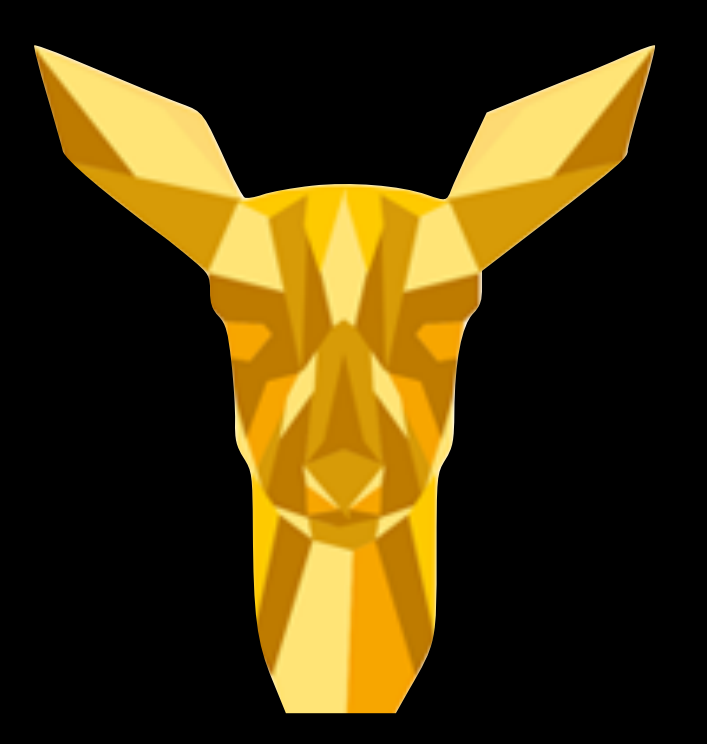

#### Thanks for your attention